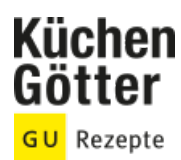

## Rezept **Vegetarische Bifteki**

Ein Rezept von Vegetarische Bifteki, am 26.04.2024

## **Zutaten**

 **g** Rote Bete **1** mittelgroße Zwiebel **EL** Sonnenblumenöl **150 g** Rosenkohl **g** vegetarisches Hackfleisch **1** Ei (Größe M) 1 Knoblauchzehe Salz frischer Pfeffer aus der Mühle **1 TL** frischer Oregano **TL** frischer Thymian **100 g** Feta **EL** Butter **1 Prise** gemahlener Koriander **Prise** gemahlener Kreuzkümmel **1** Zitrone

## **Rezeptinfos**

**Portionsgröße** 2 **Schwierigkeitsgrad** mittel **Zeit** Zubereitung: unter 30 min Dauer: 60 bis 90 min **Pro Portion** Ca. 551 kcal, 28 g F, 37 g EW, 33 g KH

## **Zubereitung**

- 1 Rote Bete schälen und in kleine Stücke schneiden.
- Zwiebel in feine Würfel schneiden und die Hälfte in einem kleinen Topf in 1 EL Öl glasig andünsten. Rote Bete Würfel dazugeben und ca. 4 min mit andünsten. 2.
- 3. Mit 100 ml Wasser ablöschen und zugedeckt ca. 20 min köcheln lassen.
- Rosenkohl putzen und halbieren und in heißem Wasser für 5 Minuten kochen. Danach sofort mit kaltem Wasser abschrecken. 4.

5 Restliche, geschnittene Zwiebel und das Ei mit dem vegetarischen Hackfleisch mischen. .

Knoblauchzehe pellen und fein hacken. Oregano und Thymian ebenfalls fein hacken. Knoblauch und Kräuter mit zum Hack geben, vermengen und mit Salz und Pfeffer abschmecken. 6.

- Feta in ca. 3 cm große Würfel schneiden. Aus dem Hack mit der Hand vier gleich große Fladen formen, den Käse in die Mitte geben und mit dem Hack umschließen. 7.
- 8. Bifteki in einer heißen Pfanne mit 2 EL Öl ca. 7 Min von jeder Seite braten.
- 9 Butter und Rosenkohl dazugeben und ca. 3 Minuten mitbraten.
- Sobald die Bete weich ist mit einem Pürierstab fein pürieren. Mit Salz, Koriander und Kümmel abschmecken. Zum Schluss ca. 1/2 TL Zitronenabrieb unterheben und nochmals abschmecken. 10.